We prepare for .<br>ambrid **English Qualifications** 

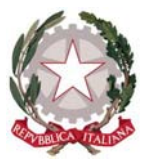

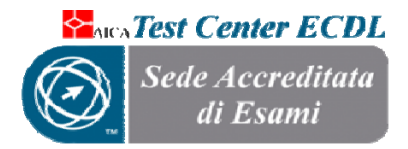

**ISTITUTO COMPRENSIVO STATALE "COLUCCIO – FILOCAMO" Via Trastevere n.41 – Tel. 0964/84201 – C.F. 81001470806 ‐ C.M. RCIC854005 ‐ CODICE UNIVOCO: UF4RLZ email : rcic854005@istruzione.it pec: rcic854005@pec.istruzione.it sito web: www.comprensivoroccellaionica.edu.it C.A.P. 89047 Roccella Jonica (Rc)** 

## **Prot. N. 1761/I.8 Roccella Ionica 05/03/2020**

**Circ. N. 143**

**A tutti i docenti dell'IC "Coluccio ‐ Filocamo" Ai genitori/tutori degli alunni Agli atti Sito web.**

## **OGGETTO: MODALITA' PER LA DIDATTICA A DISTANZA – indicazioni per i docenti di scuola Primaria e Secondaria di 1 grado**

Visto il Decreto del Presidente del Consiglio dei Ministri del 4/3/2020 che prevede, all'art.1 comma 1 lettera "g) "i dirigenti scolastici attivano, per tutta la durata della sospensione delle attività didattiche nelle scuole, modalità di didattica a distanza avuto anche riguardo alle specifiche esigenze degli studenti con disabilità".

Considerato che il servizio di Registro elettronico già attivo consente, nella sezione Registro di Classe Giornaliero di coordinare l'attività didattica degli alunni, con le opportune comunicazioni che potranno essere visualizzate dai genitori attraverso le credenziali d'accesso già consegnate, si invitano i docenti in oggetto a organizzare l'attività didattica a distanza nei confronti dei propri alunni utilizzando questo come mezzo di comunicazione principale.

Le operazioni da eseguire per caricare sul registro elettronico i materiali utili alla didattica a distanza sono le seguenti:

- 1. cliccare sull'icona "materiale didattico" del menù registro del docente;
- 2. creare una o più cartelle cliccando sul tasto verde "+ nuova cartella" e nominarla nel modo ritenuto opportuno;
- 3. per inserire il materiale didattico cliccare sull'icona "+ nuovo contenuto";
- 4. all'interno del menù "+ nuovo contenuto", sarà possibile digitare testi, predisporre link a contenuti online come filmati didattici e moduli di verifica, infine è possibile caricare file in formato office, pdf ecc.

La suddetta Direzione comunicherà a breve anche eventuali piattaforme che possano essere utilizzate dai docenti per assicurare la didattica a distanza.

> **Il Dirigente Scolastico Dott.ssa Emanuela Cannistrà**  Firma autografa sostituita a mezzo stampa ai sensi dell' art.3 c.2 del D.Lgs.n.39/1993